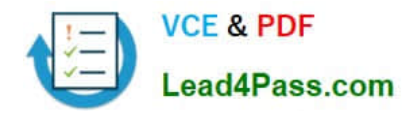

# **1Z0-895Q&As**

Java EE 6 Enterprise JavaBeans Developer Certified Expert

## **Pass Oracle 1Z0-895 Exam with 100% Guarantee**

Free Download Real Questions & Answers **PDF** and **VCE** file from:

**https://www.lead4pass.com/1Z0-895.html**

100% Passing Guarantee 100% Money Back Assurance

Following Questions and Answers are all new published by Oracle Official Exam Center

**C** Instant Download After Purchase **83 100% Money Back Guarantee** 

- 
- 365 Days Free Update
- 800,000+ Satisfied Customers  $603$

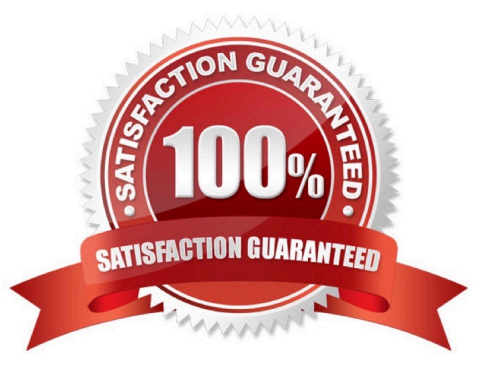

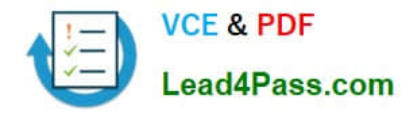

#### **QUESTION 1**

Which must result in the destruction of a stateful session bean?

- A. A client calls an @Remove method and the method returns successfully.
- B. The server in which the stateful session bean was created is restarted.
- C. The stateful session bean participates in a transaction that is rolled back.
- D. The stateful session bean is chosen as a last recently used (LRU) victim for passivation.

#### Correct Answer: A

While in the ready stage, the EJB container may decide to deactivate, or passivate, the bean by moving it from memory to secondary storage. (Typically, the EJB container uses a least- recently-used algorithm to select a bean for passivation.) The EJB container invokes the method annotated @PrePassivate, if any, immediately before passivating it. If a client invokes a business method on the bean while it is in the passive stage, the EJB container activates the bean, calls the method annotated @PostActivate, if any, and then moves it to the ready stage.

#### Note:

At the end of the lifecycle, the client invokes a method annotated @Remove, and the EJB container calls the method annotated @PreDestroy, if any. The bean\\'s instance is then ready for garbage collection.

\*

 When a stateful bean is passivated, the instance fields are read and then written to the secondary storage associated with the EJB object. When the stateful session bean has been successfully passivated, the instance is evicted from memory; it is destroyed.

\*

 When a passivated bean instance times out or when a client invokes the method marked with @Remove, the container may destroy the bean. Before destroying, the container will invoke the method annotated with @PreDestroy.

Reference: The Java EE 6 Tutorial, The Lifecycles of Enterprise Beans

#### **QUESTION 2**

A developer creates a stateless session bean. This session bean needs data from a remote system. Reading this data takes a long time. Assume that the data will NOT change during the life time of the bean and that the information to connect to the remote system is defined in JNDI.

Which statement describes how to manage the data correctly?

- A. Read the data in the bean\\'s constructor.
- B. The data can only be read in the bean\\'s business methods.
- C. Read the data in a method which is annotated with @PrePassivate.
- D. Read the data in a method which is annotated with @PostActivate.

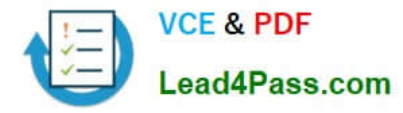

E. Read the data in a method which is annotated with @PostConstruct.

Correct Answer: E

#### **QUESTION 3**

Given code snippets from two files:

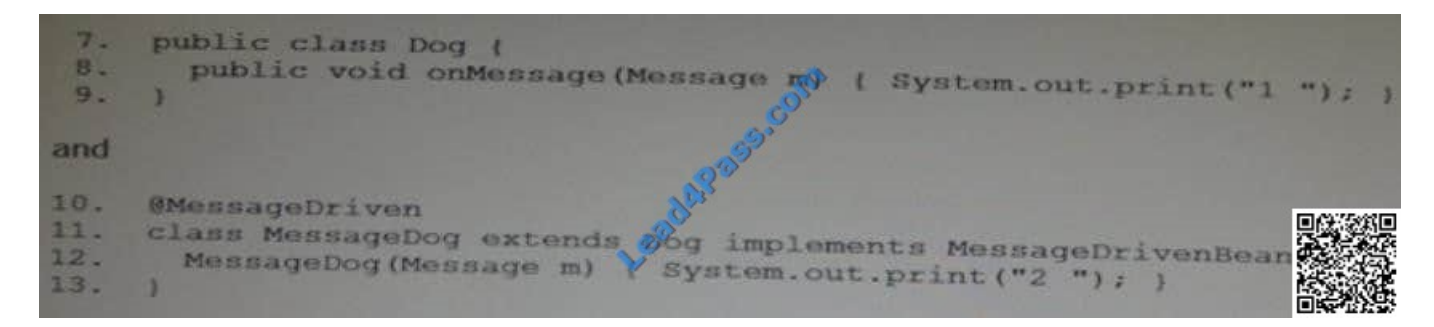

Which four code changes, when used together, create a valid JMS message-driven bean? (Choose four)

- A. Make class MessageDog public
- B. Make the MessageDog constructor no-arg
- C. Make the MessageDog constructor public
- D. Move the onMessage method to class MessageDog.
- E. Change MessageDog so that it is NOT a subclass of Dog.
- F. Make class MessageDog implement MessageListner instead of MessageDrivenBean.

Correct Answer: ABCF

#### **QUESTION 4**

Which two statements are true JMS message-driven beans? (Choose two.)

A. The developer can use JMS message selector declarations to restrict the message that the bean receives.

B. The developer can associate the bean with a specific queue or topic using the resource-ref element of the deployment descriptor.

C. To achieve concurrent processing of more than one message at a time, more than one bean class must be associated with the same JMS queue.

D. The developer can use the activationConfig element of the MessageDriven annotation to specify whether the bean should be associated with a queue or a topic.

Correct Answer: AD

A: Elements in the deployment descriptor

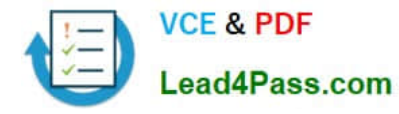

The description of a MDB (message-driven beans) in the EJB 2.0 deployment descriptor contains the following specific elements:

the JMS acknowledgement mode: auto-acknowledge or dups-ok-acknowledge

 an eventual JMS message selector: this is a JMS concept which allows the filtering of the messages sent to the destination

\*

\*

\*

a message-driven-destination, which contains the destination type (Queue or Topic) and the subscription

D: Example:

The following example is a basic message-driven bean:

@MessageDriven(activationConfig={

@ActivationConfigProperty(propertyName="destination",

propertyValue="myDestination"),

@ActivationConfigProperty(propertyName="destinationType", propertyValue="javax.jms.Queue")

})

public class MsgBean implements javax.jms.MessageListener { public void onMessage(javax.jms.Message msg) {

String receivedMsg = ((TextMessage) msg).getText();

System.out.println("Received message: " + receivedMsg);

}

}

Reference: Developing message-driven beans

Reference: Message Driven Beans Tutorial

#### **QUESTION 5**

Given Singleton bean FooEJB:

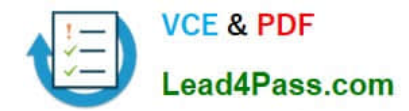

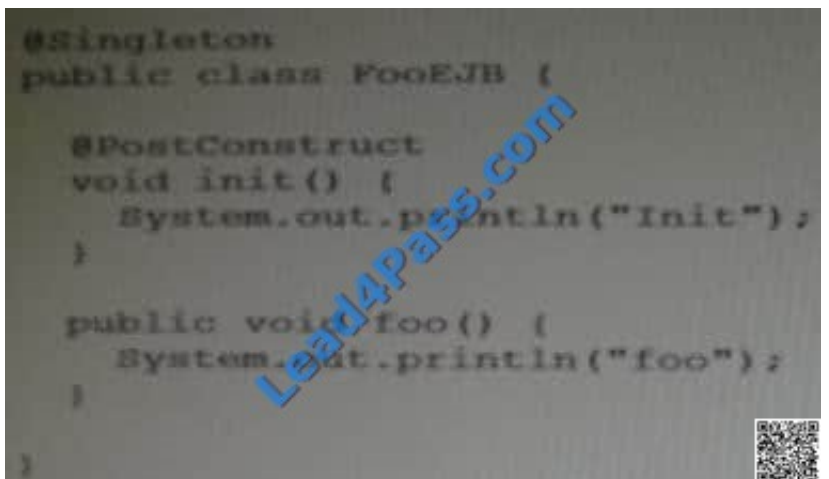

FooEJB is packaged as the only bean in an ejb-jar and deployed to a server instance. Which represents the output generated from FooEJB after the deployment has completed?

A. Init

B. foo

- C. Init foo
- D.
- E. a or d

Correct Answer: A

Note:

\* The PostConstruct annotation is used on a method that needs to be executed after dependency injection is done to perform any initialization. This method MUST be invoked before the class is put into service. This annotation MUST be supported on all classes that support dependency injection. The method annotated with PostConstruct MUST be invoked even if the class does not request any resources to be injected. Only one method can be annotated with this annotation. The method on which the PostConstruct annotation is applied MUST fulfill all of the following criteria - - The method MUST NOT have any parameters except in the case of EJB interceptors in which case it takes an InvocationC ontext object as defined by the EJB specification. - The return type of the method MUST be void. - The method MUST NOT throw a checked exception.

- The method on which PostConstruct is applied MAY be public, protected, package private or private. - The method MUST NOT be static except for the application client. - The method MAY be final. - If the method throws an unchecked exception the class MUST NOT be put into service except in the case of EJBs where the EJB can handle exceptions and even recover from them.

\* PostConstruct methods are invoked on the newly constructed instance, after any dependency injection has been performed by the container and before the first business method is invoked on the bean.

[1Z0-895 VCE Dumps](https://www.lead4pass.com/1Z0-895.html) [1Z0-895 Exam Questions](https://www.lead4pass.com/1Z0-895.html) [1Z0-895 Braindumps](https://www.lead4pass.com/1Z0-895.html)

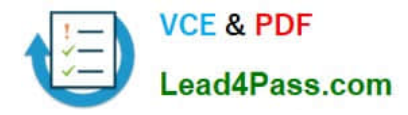

To Read the Whole Q&As, please purchase the Complete Version from Our website.

### **Try our product !**

100% Guaranteed Success 100% Money Back Guarantee 365 Days Free Update Instant Download After Purchase 24x7 Customer Support Average 99.9% Success Rate More than 800,000 Satisfied Customers Worldwide Multi-Platform capabilities - Windows, Mac, Android, iPhone, iPod, iPad, Kindle

We provide exam PDF and VCE of Cisco, Microsoft, IBM, CompTIA, Oracle and other IT Certifications. You can view Vendor list of All Certification Exams offered:

#### https://www.lead4pass.com/allproducts

### **Need Help**

Please provide as much detail as possible so we can best assist you. To update a previously submitted ticket:

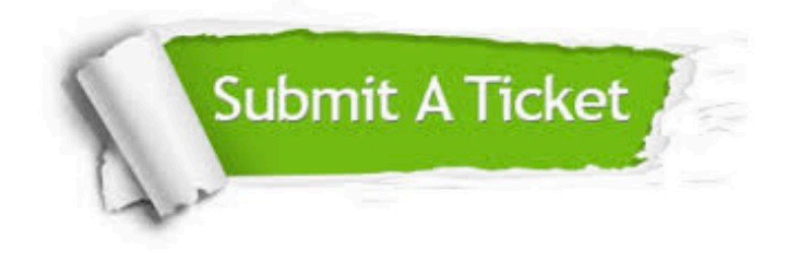

#### **One Year Free Update**

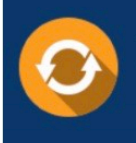

Free update is available within One fear after your purchase. After One Year, you will get 50% discounts for updating. And we are proud to .<br>poast a 24/7 efficient Customer Support system via Email

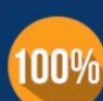

**Money Back Guarantee** 

To ensure that you are spending on quality products, we provide 100% money back guarantee for 30 days from the date of purchase

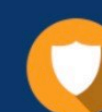

#### **Security & Privacy**

We respect customer privacy. We use McAfee's security service to provide you with utmost security for vour personal information & peace of mind.

Any charges made through this site will appear as Global Simulators Limited. All trademarks are the property of their respective owners. Copyright © lead4pass, All Rights Reserved.